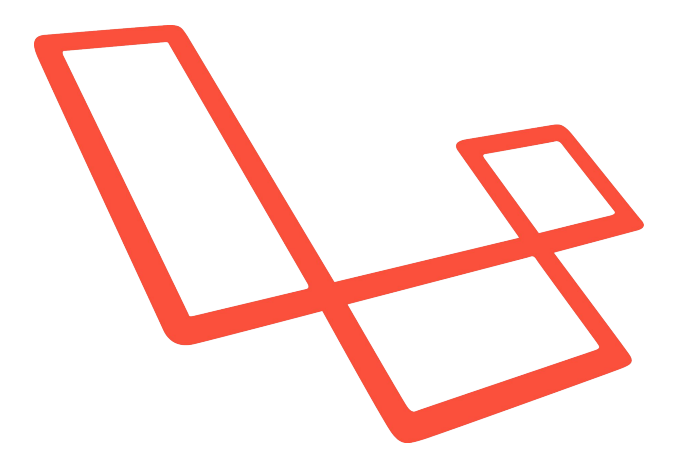

#### LARAVEL

Framework - Capacités - Implémentation

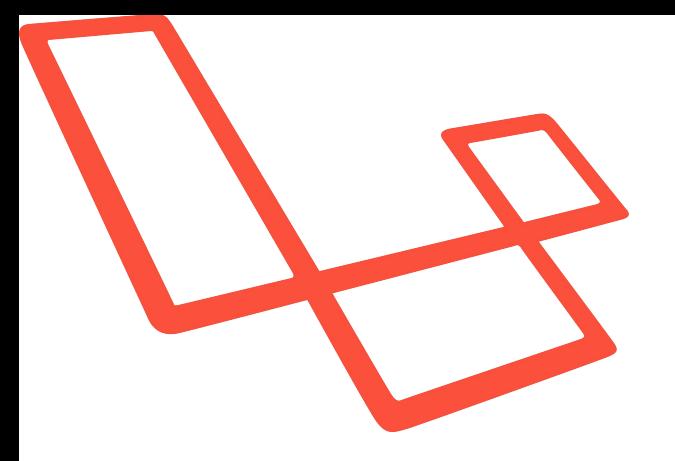

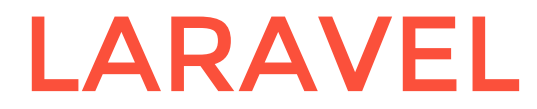

#### Framework - Capacités - Implémentation

Pour le retour d'une POO en PHP

Pour sa flexibilité dans le projet

Pour ses lignes de commandes : CLI artisan

Pour ses objets de migrations de base

Pour son moteur de template : Blade

Pour son MVC aux petits oignons

Pour sa rapidité (et son poids)

Pour son routing d'URL

Pour son ORM (Object-Role Modeling) : Eloquent

Ecriture et lecture simple : | \$article->translation['fr']->title

Moteur de template Blade:

<i>{{ \$article->translation['fr']->title }}</i>

- Invite de commande Artisan :

php artisan make: model Article --plain php artisan route: list

4 dossiers principaux :

Modèles : \App\\* Controleurs : \App\Http\\* Vues : \resources\\* Assets : \public\\*

- 2 dossiers de configuration : Principal : \.env Autre : \config\\*

- 1 dossier pour la BDD :

Migrations : \database\\*

#### Erreurs :

Des retours d'erreurs formatés, avec toutes les infos nécessaires. Pour voir ses merdes dans de bonnes conditions !

Whoops, looks like something went wrong.

**FatalErrorException in PostsController.php line 161:**  $1/1$ syntax error, unexpected 'return' (T\_RETURN)

1. in PostsController.php line 161

#### Debug : Pour pleurer devant des tableaux illisibles ...

En plus des débugs classiques (var dump() ou print r()) Laravel propose un outil de débug interne :

dd(\$article);

Le dd() correspond à un var dump() suivi d'un die()

Post {#367 ₩ #dates: array:3 [}] #table: "posts" #fillable: array:6 [▶] #connection: null #primaryKey: "id" #perPage: 15 +incrementing: true +timestamps: true #attributes: array:10 [>] #original: array:10 [}] #relations: array:3 [>] #hidden: [] #visible: [] #appends: [] #guarded: array:1 [}] #dateFormat: null #casts: [] #touches: [] #observables: [] #with: [] #morphClass: null +exists: true +wasRecentlyCreated: false #forceDeleting: false

6

Namespacing : Comme les kinders, mais en mieux !

L'un des fondements de la POO, l'encapsulation :

namespace App\model;

class Comment extends Model  $\{$  [...] }

namespace App\tests;

class Comment extends Model  $\{ [\ldots] \}$ 

## Capacités(route)

Liste non exhaustive des capacités de Laravel 5 :

Routage des vues et des controleurs dans le fichier \App\routes.php (écritures d'URL):

Route::resource('article', 'ArticlesController');

Correspond à définir les adresses

- \article
- \article\{id}
- \article\{id}\edit
- \article\create

## Capacités<sub>(middleware)</sub>

Les middlewares !

php artisan make: middleware Ip

```
class Ip \{
```

```
public function handle($request, Closure $next)
        if(\frac{\xi}{2}request->ip() == "127.0.0.1"){
             return $next($request);
        return response('Unauthorized','403');
```
## Capacités<sub>(controller)</sub>

Expérience utilisateur

Différentes méthodes pour gérer les redirections, les retours d'erreurs, les sessions/cookies :

- Redirect page return back();
- **Redirect view** return view('articles.show');

- Erreurs return back()->with('error','Erreur!');

## Capacités(model)

- Liaisons dans la BDD (hasMany / belongsTo) :

Une table dépend d'une autre (belongsTo)

public function blog() return \$article->belongsTo('App\Blog');

Une table en possède une autre (hasMany)

public function comments() return \$article->hasMany('App\Comment');

## Capacités<sub>(controller)</sub>

ORM Eloquent : [I'm an Eloquent](https://www.youtube.com/watch?v=9RRhKrrbFwE)

Construire simplement ses requètes.

```
Article::create($datas)
```

```
\text{\$article = Article:} : where('id','=',$id)->firstOrFail();
```
Article::where('id','=',\$id)->with('comments')->firstOrFail();

\$article>update(\$datas);

 $$$ article->delete();

## Capacités(model)

- Getter / Setter :

Créer ou modifier des attributs de l'objet après l'accès en base

public function getThumbAttribute() { return "/img/articles/" . this->id."/thumbimg.jpg";

public function setSlugAttribute(\$title) { return Str::slug(\$title);

### Capacités(model)

Event :

Dès qu'une action se produit (suppression, modification, création)

```
protected static function boot()
parent::boot();
static::deleting(function($article) {
    $article->comments()->delete();
\});
```
## Capacités<sub>(autres)</sub>

- Gestion de différents espaces disques
- Objet de Mailer intégré
- Objet de Tests unitaires intégré
- Mise en cache automatique
- Service Providers / Façades
- Outil de localisation pour multilingue

Prérequis :

- - [Composer](https://getcomposer.org/) pour toutes les dépendances
- $-$  PHP  $> = 5.5.9$
- OpenSSL PHP Extension
- PDO PHP Extension
- Mbstring PHP Extension
- Tokenizer PHP Extension 16 and 2012 16 and 2012 16

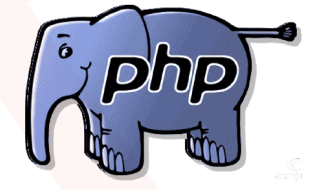

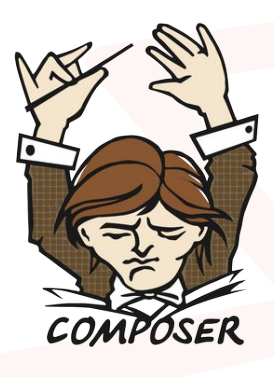

#### Composer :

Créer le projet : composer create-project MyName laravel/laravel

#### Configuration :

Tout se trouve dans le dossier \config\\*

Générer la clé d'application du .env : php artisan key: generate

#### Via l'invite de commande

Le premier modèle : php artisan make: model Article

Premier controleur : php artisan make: controller articlesController

Première entrée en base : php artisan make: migration maMigration php artisan migrate

La première vue \resources\app.blade.php:

(@include('includes.head') <body> (@yield('content') </body> @include('includes.foot')

Liste de quelques modules Laravel pertinent :

Outils non intégrés par défaut, mais qui valent le coup :

Barryvdh Debugbar : Barre d'info (nombre de vues, de requêtes, temps d' execution, route utilisée)

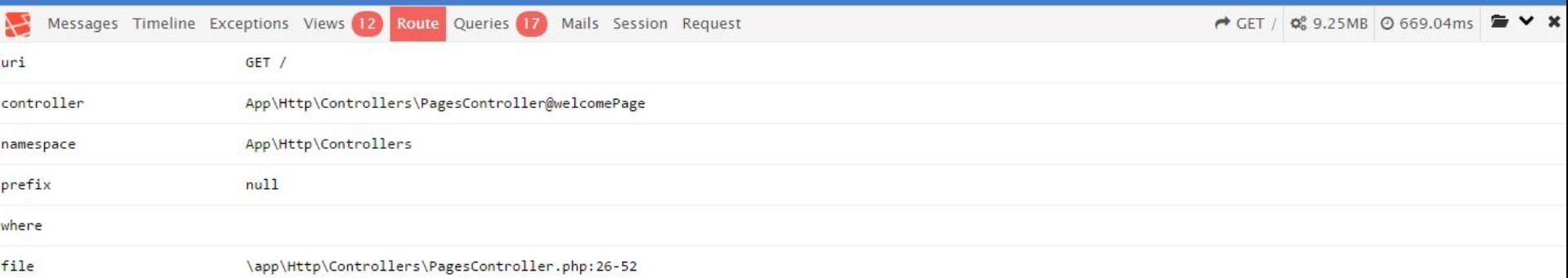

- Intervention : Gestion d'image en PHP
- Gravatar : Avatars via ... Gravatar. no joke
- Beaucoup d'autres, à trouver par vous même !

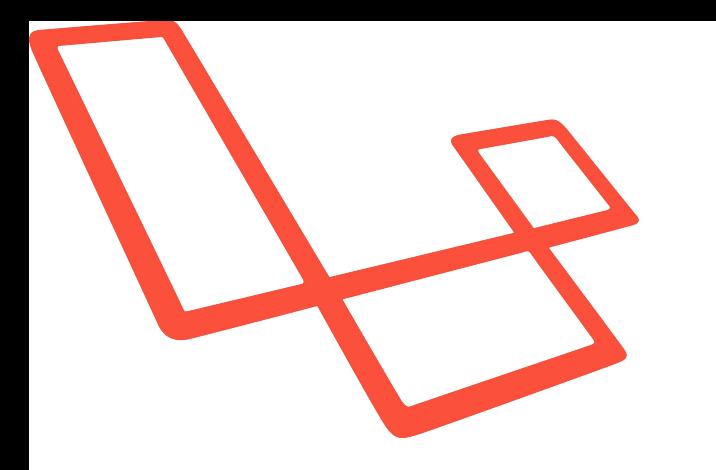

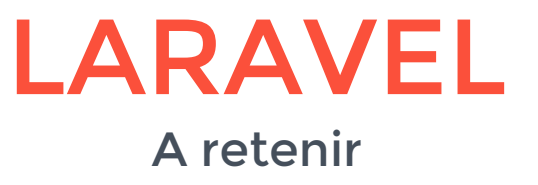

L'invite de commande Artisan pour créer des migrations, des modèles et des controleurs.

Utiliser les migrations pour tenir une BDD propre et à jour.

Optimiser ses requêtes avec Eloquent.

Respecter le MVC et ne pas hésiter à fragmenter les vues Blade pour garder le code lisible.

[Lire la doc](http://laravel.com/docs/5.1/) ... et quelques sites utiles, comme [laracast.com](https://laracasts.com/) ou [laravel.io](http://laravel.io/forum). Aussi la [formation Laravel](http://www.grafikart.fr/formations/laravel) de Graphikart :)

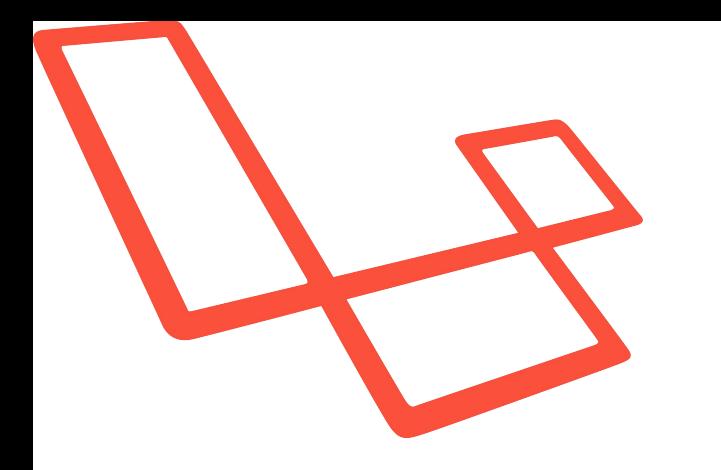

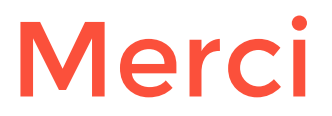

Martin Villanove

Développeur Web chez [Bulko](http://bulko.net)

[m-vi@bulko.net](mailto:m-vi@bulko.net) 07 86 81 00 44

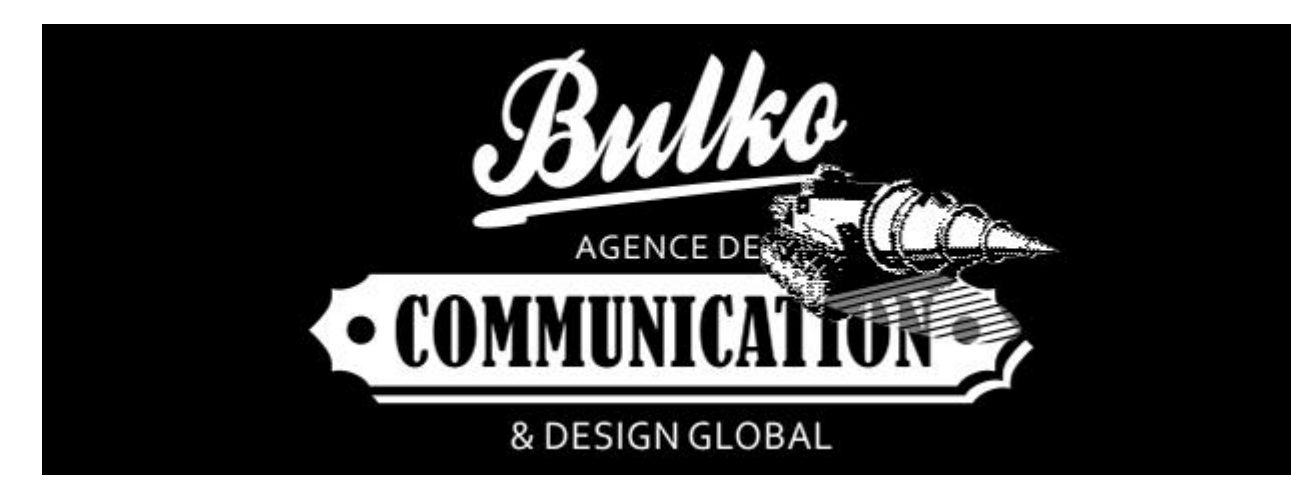